# Белорусский государственный университет

**УТВЕРЖДАЮ** 

Проректор по учебной работе и образовательным инновациям

**SO.M. Aviipne**  $52018$  rona **UIDHS** Регистрационный № УД-5162

#### ИНФОРМАЦИОННЫЕ ТЕХНОЛОГИИ

Учебная программа учреждения высшего образования по учебной дисциплине для специальностей: 1-31 05 02 Химия лекарственных соединений 1-31 05 03 Химия высоких энергий 1-31 05 04 Фундаментальная химия

Минск 2018

Учебная программа составлена на основе ОСВО 1-31 05 02-2013, ОСВО 1-31 05 03-2013, ОСВО 1-31 05 04-2013, утвержденного и введенного в действие постановлением Министерства образования Республики Беларусь от 30.08.2013 № 87 и учебного плана (регистрационный № G31-145/уч., № G31-146/уч., № G31- 147/уч. (30.05.2013)).

# **СОСТАВИТЕЛИ:**

**В.И. Чесалин**, доцент кафедры общей математики и информатики механикоматематического факультета Белорусского государственного университета, кандидат физико-математических наук, доцент;

**Л.А. Шмат**, старший преподаватель кафедры общей математики и информатики механико-математического факультета Белорусского государственного университета;

**О.В. Тимохович**, старший преподаватель кафедры общей математики и информатики механико-математического факультета Белорусского государственного университета.

# **РЕЦЕНЗЕНТЫ:**

**Гулина О.В. –** заместитель декана факультета экономики и менеджмента учреждения образования «Белорусский государственный экономический университет», кандидат физико-математических наук, доцент;

Кафедра информатики и методики преподавания информатики физикоматематического факультета учреждения образования «Белорусский государственный педагогический университет имени Максима Танка».

# **РЕКОМЕНДОВАНА К УТВЕРЖДЕНИЮ:**

Кафедрой общей математики и информатики механико-математического факультета Белорусского государственного университета

(протокол № 9 от 19.04.2018);

Научно-методическим советом Белорусского государственного университета (протокол №5 от 04.05.2018).

В условиях глобальной информатизации общества конкурентоспособность выпускников вуза в значительной степени определяется их уровнем владения информационными технологиями и компьютерными средствами при решении профессиональных задач. Анализ физико-химических явлений и процессов в настоящее время невозможно представить без использования математических и компьютерных моделей, применения вычислительной техники для осуществления расчетов и визуализации изучаемых объектов. Использование электронных баз данных и сетевых ресурсов для поиска и обработки сложно структурированной информации также стало важной частью профессиональной деятельности специалистов в области естественных наук.

Место учебной дисциплины в системе подготовки специалиста. Учебная дисциплина «Информационные технологии» является дисциплиной государственного компонента цикла общенаучных и общепрофессиональных дисциплин. Она взаимосвязана с дисциплинами «Высшая математика» и «Математическое моделирование химических процессов». Кроме того, практические навыки, полученные при изучении дисциплины, будут полезны студентам при написании курсовых и дипломных работ, проведении исследовательских проектов, а также в самообразовании.

Целями изучения дисциплины «Информационные технологии» для студентов-химиков являются:

- выработка мировоззренческих представлений о современном информационном пространстве, о роли и месте в нем человека и компьютера;

- формирование у студентов базовых знаний и компетенций в сфере информационных технологий и навыков применения компьютерных средств в учебной и научной деятельности;

- подготовка будущего химика к самостоятельному изучению тех разделов современных информационных технологий, которые могут потребоваться дополнительно в его практической и научно-исследовательской работе.

Важнейшими задачами изучения студентами-химиками дисциплины «Информационные технологии» являются:

- ознакомление будущих химиков с основными методами автоматизации математических расчетов, необходимых при проведении научных исследований в области химии, работы с текстовыми документами, компьютерными сетями, приемами представления результатов работы с помощью компьютерных средств;

- освоение принципов работы аппаратных средств, современных операционных систем и прикладных программ (текстовых и табличных процессоров, химических редакторов, а также программ для разработки графических и мультимедийных продуктов) для решения задач учебно-профессиональной сферы;

- освоение междисциплинарных знаний, связанных с применением компьютерных средств в профессиональной деятельности.

- стимулирование у студентов познавательного интереса к вопросам применения компьютерного моделирования, математических и компьютерных методов в химии.

В результате изучения дисциплины обучаемый должен знать:

- роль информационных технологий в профессиональной деятельности химика;

- свойства информации, методы кодирования и защиты информации;

- устройство компьютера, принципы его функционирования, хранения, обработки и передачи информации;

- назначение и принципы работы операционных систем;

- основы компьютерных сетей и сети Интернет, принципы функционирования систем, основанных на технологии клиент-сервер;

- возможности обработки текстовых документов любого объема и структуры в текстовых процессорах;

- основные возможности и принципы работы химических редакторов;

- структурные элементы электронной таблицы, правила записи формул и применения функций, возможности электронных таблиц в области графического представления и анализа данных, а также решения задач математического и химического содержания;

Студенты должны уметь:

- работать с операционной системой, производить простейшие операции по обслуживанию компьютера, запускать программы, и осуществлять обмен данными между программами;
- редактировать и форматировать документы, содержащие текст, таблицы, рисунки, схемы, формулы, диаграммы и другие объекты;
- автоматизировать работу по форматированию документов сложной структуры;
- осуществлять создание, редактирование и визуализацию структурных химических формул;
- применять электронные таблицы для обработки экспериментальных данных и математического моделирования;
- использовать библиографические базы данных для поиска научной информации, знать область применения баз знаний и экспертных систем;
- использовать возможности и информационные ресурсы любых компьютерных сетей, в том числе и сети Интернет, в учебной и профессиональной деятельности будущего специалиста в области химии;

Студенты должны владеть:

терминологией дисциплины «Информационные технологии»;

компьютерными методами решения задач, используемых в профессиональ- $\equiv$ ной деятельности химика;

навыками использования компьютерных средств в учебной и научной дея- $\equiv$ тельности.

Освоение дисциплины направлено на формирование следующих компетенций.

#### **Академические компетенции:**

- уметь применять базовые научно-теоретические знания для решения теоретических и практических задач;

- владеть системным и сравнительным анализом;

- владеть исследовательскими навыками;

- уметь работать самостоятельно;

- владеть междисциплинарным подходом при решении проблем;

- иметь навыки, связанные с использованием технических устройств, управлением информацией и работой с компьютером;

- обладать навыками устной и письменной коммуникации;

#### **Социально-личностные компетенции:**

- уметь работать в команде;

- совершенствовать и развивать свой интеллектуальный и общекультурный уровень;

- анализировать и принимать решения по социальным, этическим, научным проблемам, возникающим в профессиональной деятельности.

#### **Профессиональные компетенции:**

- применять методы прикладной квантовой химии, молекулярной динамики и математического моделирования для предсказания свойств химических систем и их поведения в химических процессах;

- осуществлять поиск, систематизацию и анализ информации о новейших фундаментальных и прикладных разработках, а также инновационных технологиях;

- анализировать научную, научно-техническую, нормативную и справочную литературу, включая электронные базы данных;

- контролировать соблюдение норм охраны труда, техники безопасности и противопожарной безопасности;

- организовывать и вести переговоры с заинтересованными специалистами смежных профилей;

- пользоваться глобальными информационными ресурсами;

- владеть основными методами, способами и средствами получения, хранения и переработки информации, современными средствами телекоммуникаций.

Программа дисциплины охватывает основные направления применения информационных технологий в химии. При составлении программы одним из важнейших выступал принцип профессиональной направленности, который подразумевает тесную связь содержания учебной дисциплины с профессиональной сферой деятельности будущих специалистов.

Рекомендуется использовать, помимо традиционных, активные формы и методы обучения, в частности: мультимедиа-средства; элементы проблемного обучения; элементы творческого характера на занятиях и при выполнении самостоятельной работы; лекцию-визуализацию, метод анализа конкретных ситуаций, а также рейтинговую систему оценки знаний.

Для организации самостоятельной работы студентов по дисциплине рекомендуется использовать современные информационные технологии: разместить в сетевом доступе комплекс учебных и учебно-методических материалов (программа, лекционный экспресс-курс, методические указания и рекомендации по решению задач, задачи для решения на практических занятиях и для самостоятельного решения, список рекомендуемой литературы и информационных ресурсов, задания для самоконтроля в тестовой форме и в форме контрольных работ и др.).

Эффективность самостоятельной работы студентов целесообразно проверять в ходе текущего и итогового контроля знаний в форме устного опроса, контрольных работ по темам дисциплины. Для общей оценки качества усвоения студентами учебного материала рекомендуется использование рейтинговой системы.

Программа учебной дисциплины «Информационные технологии» разработана для студентов I курса очной формы получения образования специальности 1-31 05 02 – Химия лекарственных соединений, 1-31 05 03 – Химия высоких энергий, 1-31 05 04 – фундаментальная химия.

Общее количество часов, отводимое на изучение учебной дисциплины, составляет 138 часов, из них количество аудиторных часов – 68, в том числе:

1 курс, 1 семестр: лекции – 8 часов, лабораторные занятия – 20 часов, УСР – 6 часов. Форма текущей аттестации – зачет.

1 курс, 2 семестр: лекции – 8 часов, лабораторные занятия – 20 часов, УСР – 6 часов. Форма текущей аттестации – зачет.

#### **СОДЕРЖАНИЕ УЧЕБНОГО МАТЕРИАЛА**

#### **Тема 1. Введение. Операционные системы. Компьютерные сети**

Предмет, цели и задачи дисциплины. Информация и информационные процессы на различных этапах развития общества. Применение информационных технологий в профессиональной деятельности химиков.

Представление информации в памяти компьютера. Системы счисления. Двоичное кодирование информации. Понятие файловой системы и основные операции над файловой структурой.

Операционные системы: определение и классификация, характеристики современных операционных систем. Архивирование информации. Компьютерные вирусы и их классификация. Антивирусные программные средства.

Компьютерные сети**.** Типы сетей. Топология сетей. История развития и культура Интернет. Адресация в Интернет. Протоколы. Ресурсы Интернет: функции и характеристики. Поисковые системы. Поиск информации в Интернет. Синтаксис запросов. Специализированные сайты, связанные с различными разделами химии.

#### **Тема 2. Текстовый редактор Word**

Файловые операции с документами. Форматирование символов, абзацев, страниц, разделов. Создание таблиц в текстовых процессорах. Внедрение в текстовой документ графических объектов, диаграмм, графиков, химических и математических формул и других объектов.

Автоматизация форматирования документов сложной структуры. Автоматизация создания документов сложной структуры. Работа со стилями, создание автоматического оглавления, различных видов сносок и перекрестных ссылок и др.

#### **Тема 3. Химический редактор ChemDraw.**

Создание и редактирование структурных химических формул. 3dвизуализация молекулярных структур. Импорт объектов ChemDraw в документы Word.

## **Тема 4. Электронные таблицы Excel.**

Структура рабочей книги. Форматы данных. Форматирование ячеек и таблиц. Использование абсолютных ссылок.

Применение математических, логических, текстовых и других функций. Построение диаграмм различных типов. Анализ экспериментальных данных с помощью линий тренда.

Макросы. Элементы программирования на VBA. Применение Excel и VBA к решению математических и химических задач.

# УЧЕБНО-МЕТОДИЧЕСКАЯ КАРТА ДИСЦИПЛИНЫ (очная форма обучения)

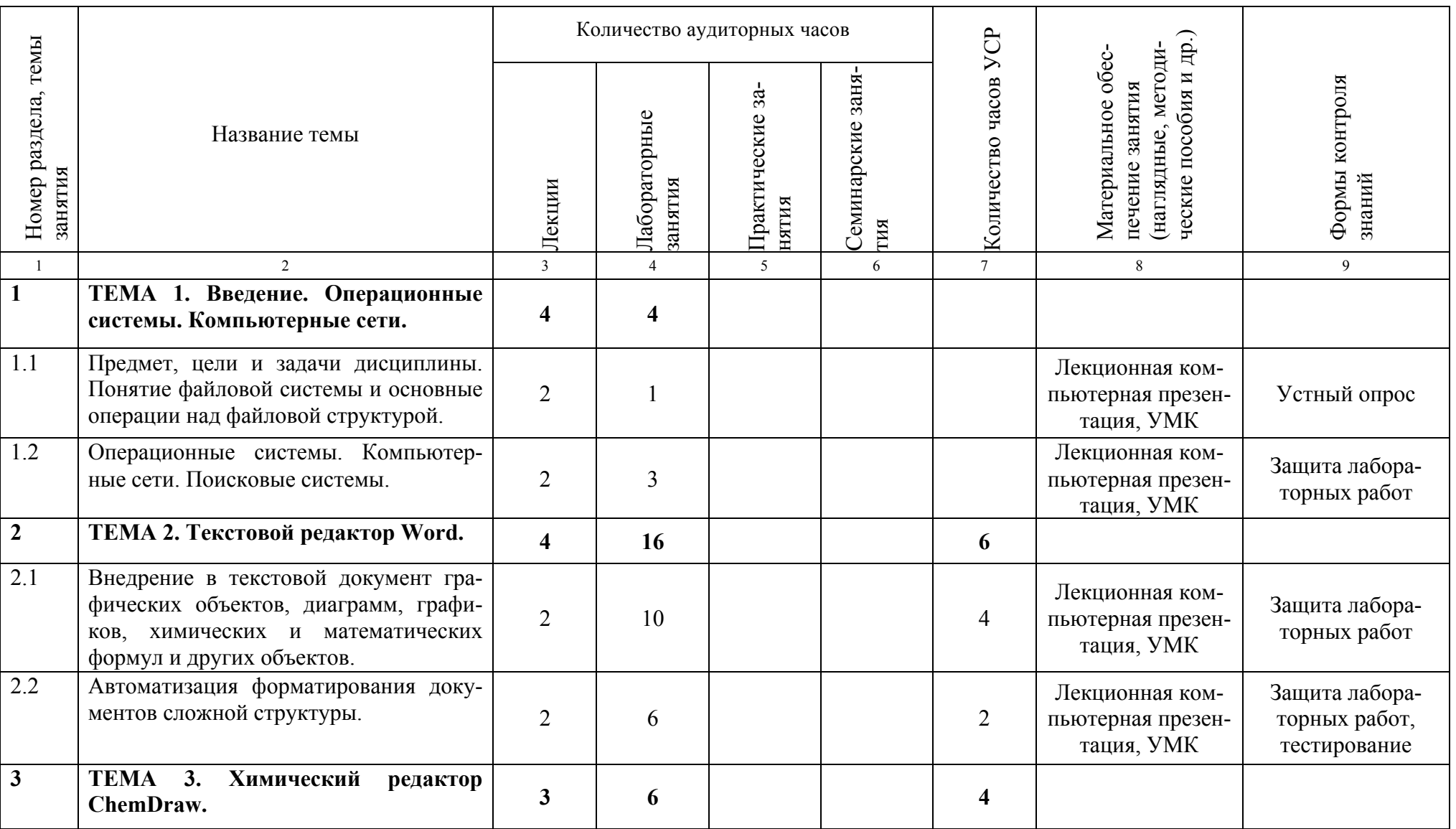

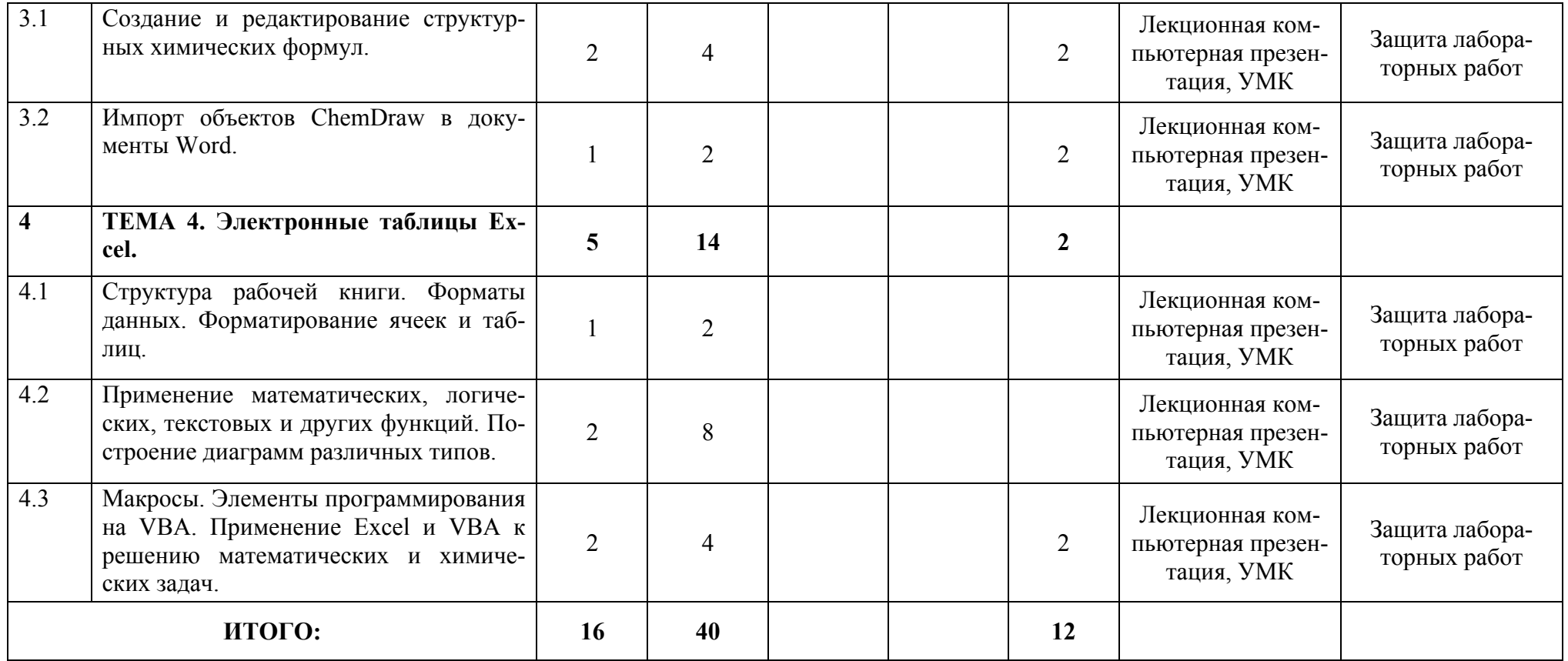

## **ИНФОРМАЦИОННО-МЕТОДИЧЕСКАЯ ЧАСТЬ**

#### **Рекомендуемая литература Основная**

- 1. *Макарова, Н.В*. Информатика: Учебник для вузов / Н.В. Макарова, В.Б. Волков. – СПб.: Питер, 2012 – 516 с.
- 2. *Симонович, С.В*. Информатика. Базовый курс: учебник для вузов. 3-е изд. / С.В. Симонович. – СПб.: Питер, 2013. – 640 с.
- 3. *Степанов, А.Н.* Информатика: Учебник для вузов. 6-е изд. / А.Н. Степанов СПб.: Питер, 2011 – 720 с.
- 4. *Петрушина, Т.С.* Основы информационных технологий в примерах и заданиях: практикум / Т.С. Петрушина, Т.И. Рабцевич. – Минск: БГУ, 2009. – 151 с.
- 5. *Полещук, О.Х.* Методические указания к лабораторным работам по компьютерному моделированию химических реакций. / Под редакцией В.Д. Филимонова. – Томск: Изд-во ТГПУ, 2007. – 160 с.
- 6. *Рагойша, А.А*. Азбука веб-поиска для химиков. [Электронный ресурс]. 2009. Режим доступа: http://abc.chemistry.bsu.by. – Дата доступа: 05.09.2009
- 7. *Скатецкий, В.Г*. Математические методы в химии: учебное пособие для студентов вузов / В.Г. Скатецкий, Д.В. Свиридов, В.И. Яшкин. – Минск: ТетраСистемс, 2006. – 368 с.

#### **Дополнительная**

- 8. *Гринчук, С.Н*. Визуальное представление информации средствами Microsoft PowerPoint и Microsoft Visio: учеб.-метод. пособие / С.Н. Гринчук, А.В. Гринчук, В.Н. Курбацкий. – Минск: РИВШ, 2013. – 106 с.
- 9. *Долженков, В.А*. Microsoft Office Excel 2010 / В.А. Долженков, А.Б. Стученков. – СПб.: БХВ-Петербург, 2011. – 816 с.
- 10.*Мак-Федрис, П.* Microsoft Windows 7. Полное руководство: Перевод с англ. М.: ООО «ИД. Вильямс», 2012 – 800 с.
- 11.*Морозевич, А.Н.* Информатика: учебное пособие / А.Н.Морозевич, А.Н. Зеневич; под общей ред. А.Н. Морозевича. – 2-е изд. – Минск: Вышэйшая школа,  $2008. - 263$  c.
- 12.*Спира, И.* Microsoft Office Excel и Word 2013: учится никогда не поздно / И. Спира. – СПб.: Питер. – 2014. – 256 с.
- 13.*Станек, У.Р.* Microsoft Windows 8. Справочник администратора: Пер. с англ. «Русская редакция» / У.Р. Станек. – СПб.: «БХВ-Петербург», 2014. – 688 с.

# **ОРГАНИЗАЦИЯ УПРАВЛЯЕМОЙ САМОСТОЯТЕЛЬНОЙ РАБОТЫ СТУДЕНТОВ**

Управляемая самостоятельная работа по дисциплине «Информационные технологии» проводится преподавателем во время аудиторных занятий. Контроль осуществляется в виде проведения лабораторных работ и защиты отчета по лабораторным работам. Для выполнения лабораторных работ студенты получают индивидуальные задания.

## **Примерный перечень заданий УСР**

#### **Тема «Текстовый редактор Word»**

#### **Лабораторная работа 1.**

Создать документ Word одним из указанных способов. Создать разделы документа, такие как: титульный лист и его обратная сторона (без колонтитулов в отличие от остального текста); одна из страниц должна разбиваться на колонки; одна из страниц должна иметь альбомную ориентацию и так далее; вставить разрывы разделов и страниц в указанных в задании местах; при написании текста использовать специальные символы; создать указанные колонтитулы и информационные поля.

#### **Лабораторная работа 2.**

Выполнить текстовое форматирование созданного документа в Microsoft Word: выбрать подходящий шрифт, размер и начертания; выбрать цвет и подчеркивание; используя дополнительные настройки символов в нужных местах изменить масштаб (а точнее – ширину) символов; выполнить форматирование абзацев, выбрать выравнивание, отступы и интервалы; указать положение на странице; в соответствии с заданием выполнить обрамление абзацев, создать списки абзацев.

#### **Лабораторная работа 3.**

Выполнить позиционирование текста в Microsoft Word: создать и форматировать надписи. Создать и форматировать таблицы Word: согласно индивидуальному заданию объединить ячейки, изменить ширины столбцов, изменить высоты строк, выполнить выравнивание и обтекание таблицы, сделать обрамление и заливку ячеек таблицы, выполнить форматирование табуляцией.

## **Тема «Химический редактор ChemDraw»**

## **Лабораторная работа 4.**

Открыть редактор химичесих формул ChemDraw. Ознакомиться со всеми элементами окна программы ChemDraw, панелями инструментов и настройками документа. Построить химические формулы из индивидуального задания. Сохранить результат работы.

#### **Тема «Электронные таблицы Excel»**

#### **Лабораторная работа 5.**

Создать диаграмму в Microsoft Excel согласно индивидуальному заданию; провести форматирование построенной диаграммы: сделать надписи, выбрать соответствующий шрифт, размер, начертание; выбрать обрамление элементов диаграммы; выбрать фон элементов диаграммы; построить линию тренда.

### **Лабораторная работа 6.**

Построить график функции в Microsoft Excel; провести форматирование построенного графика; выполнить форматирование осей графика; согласно индивидуальному заданию решить математические и химические задачи в Microsoft Excel.

#### **Примерный перечень тестовых заданий.**

# ЧТО ОТНОСИТСЯ К ПАРАМЕТРАМ ШРИФТА В MS WORD?

гарнитуру шрифта; размер шрифта; отступ первой строки; размеры полей; интервал между символами; ориентация страницы; межстрочный интервал; выравнивание текста; подчеркивание; цвет символов.

# ЧТО ОТНОСИТСЯ К ПАРАМЕТРАМ АБЗАЦА В MS WORD?

гарнитуру шрифта; размер шрифта; отступ первой строки; размеры полей; интервал между символами; ориентация страницы; межстрочный интервал; выравнивание текста; подчеркивание; цвет символов.

## ЧТО ОТНОСИТСЯ К ПАРАМЕТРАМ СТРАНИЦЫ В MS WORD? гарнитуру шрифта; размер шрифта; отступ первой строки; размеры полей; интервал между символами;

размер бумаги;

ориентация страницы; межстрочный интервал; выравнивание текста; цвет символов.

# ЧТО НАЗЫВАЮТ АБЗАЦЕМ В MS WORD?

произвольнее количество символов, после которых стоит символ $\P$ ; несколько предложений, объединенных по смыслу; строку.

# КАКИЕ ОПЕРАЦИИ ОТНОСЯТ К РЕДАКТИРОВАНИЮ СТРУКТУРЫ ТАБ-ЛИЦЫ В MS WORD?

добавление заданного количества строк;

добавление символов в ячейку;

увеличение размера шрифта;

изменение межстрочного интервала внутри нескольких ячеек;

добавление заданного количества столбцов;

удаление выделенных ячеек, строк и столбцов;

объединение выделенных ячеек;

разбиение выделенных ячеек.

# КАКИХ ЭФФЕКТОВ ПОЗВОЛЯЕТ ДОБИТЬСЯ ФОРМАТИРОВАНИЕ ТАБЛИ-ЦЫ MS WORD?

задать размеры элементов таблицы;

определить или переопределить вариант оформления внешних и внутренних рамок таблицы;

изменить межстрочный интервала внутри нескольких ячеек;

добавление заданного количества строк;

настроить характер оформления ячеек;

оформить таблицу по определенному образцу;

выполнить сортировку данных внутри таблицы.

РАСПОЛОЖИТЕ СЛЕДУЮЩИЕ ПРОГРАММЫ В ПОРЯДКЕ ВОЗРАСТАНИЯ ВОЗМОЖНОСТЕЙ ДЛЯ ОБРАБОТКИ ТЕКСТОВОЙ ИНОРМАЦИИ: редакторы текстов; текстовые процессоры;

издательские системы.

ДОКУМЕНТЫ MS WORD ИМЕЮТ РАСШИРЕНИЕ: .mdb .doc .xls .dos

КАКИЕ РЕЖИМЫ ПРЕДСТАВЛЕНИЯ ДОКУМЕНТА СУЩЕСТВУЮТ В MS WORD? обычный режим структуры; режим разметки страницы; режим таблицы; режим консруктора; Access запросы.

### КОМПЬЮТЕРНАЯ СЕТЬ В КЛАССЕ ПРЕДСТАВЛЯЕТ СОБОЙ локальную сеть; региональную сеть; глобальную сеть.

ГЛАВНЫЙ КОМПЬЮТЕР В ЛОКАЛЬНОЙ СЕТИ НАЗЫВАЕТСЯ концентратор; маршрутизатор; сервер.

ПРОТОТИПОМ ГЛОБАЛЬНОЙ СЕТИ INTERNET ПОСЛУЖИЛА СЕТЬ ARPANET FIDO ICQ

ДОСТУП В INTERNET ПО ТЕЛЕФОННОЙ ЛИНИИ МОЖНО ПОЛУЧИТЬ ИМЕЯ модем; сетевую карту; спутниковую антенну.

ДОСТУП В INTERNET ЧЕРЕЗ ЛОКАЛЬНУЮ СЕТЬ МОЖНО ПОЛУЧИТЬ ИМЕЯ модем; сетевую карту; спутниковую антенну.

ТЕКСТОВЫЙ АДРЕС РЕСУРСОВ В INTERNET НАЗЫВАЕТСЯ IP URL

ЧИСЛОВОЙ АДРЕС КОМПЬЮТЕРА В INTERNET НАЗЫВАЕТСЯ IP URL

ПРОТОКОЛ HTTP ПРЕДНАЗНАЧЕН ДЛЯ ПЕРЕДАЧИ файлов; гипертекстовой информации.

ПРОТОКОЛ IP ПРЕДНАЗНАЧЕН ДЛЯ ПЕРЕДАЧИ

файлов; гипертекстовой информации.

IP-АДРЕС ЭТО Универсальный локатор ресурсов; 32-битное число.

URL-АДРЕС ЭТО Универсальный локатор ресурсов; 32-битное число.

# ХАРАКТЕРНОЙ ОСОБЕННОСТЬЮ ВСЕМИРНОЙ ПАУТИНЫ WWW ЯВЛЯ-ЕТСЯ

числовое представление информации; текстовое представление информации; гипертекстовое представление информации; графическое представление информации.

# ПРОГРАММЫ ДЛЯ ПРОСМОТРА WEB-СТРАНИЦ НАЗЫВАЮТСЯ архиваторы антивирусы браузеры редакторы компиляторы

ПРЕДСТАВИТЕЛЯМИ ТЕКСТОВЫХ РЕДАКТОРОВ ЯВЛЯЮТСЯ ПРОГРАММЫ Microsoft Word Wordpad Microsoft Excel Quatro Pro Adobe Photoshop Corel Draw Гарант Консультант+

ПРЕДСТАВИТЕЛЯМИ ТАБЛИЧНЫХ РЕДАКТОРОВ ЯВЛЯЮТСЯ ПРОГРАММЫ Microsoft Excel Quatro Pro Microsoft Word Wordpad Adobe Photoshop Corel Draw Гарант Консультант+

# ПРЕДСТАВИТЕЛЯМИ ГРАФИЧЕСКИХ РЕДАКТОРОВ ЯВЛЯЮТСЯ ПРОГРАММЫ Microsoft Excel Quatro Pro Microsoft Word Wordpad Adobe Photoshop Corel Draw Гарант Консультант+

#### **Перечень используемых средств диагностики результатов учебной деятельности**

- 1. Устный опрос.
- 2. Лабораторные работы.
- 3. Тестирование.

#### **Рекомендации по контролю качества усвоения знаний и проведению аттестации**

Для текущего контроля качества усвоения знаний по дисциплине рекомендуется использовать устные опросы по разделам дисциплины, тестовые задания, отчеты по лабораторным работам. Контрольные мероприятия проводятся в соответствии с учебно-методической картой дисциплины. В случае неявки на контрольное мероприятие по уважительной причине студент вправе по согласованию с преподавателем выполнить его в дополнительное время. Для студентов, получивших неудовлетворительные оценки за контрольные мероприятия, либо не явившихся по неуважительной причине, по согласованию с преподавателем и с разрешения заведующего кафедрой мероприятие может быть проведено повторно.

Текущая аттестация по учебной дисциплине – зачет.

## **Методика формирования итоговой оценки**

Итоговая оценка формируется на основе:

1. Правил проведения аттестации студентов (Постановление Министерства образования Республики Беларусь № 53 от 29.05.2012 г.);

2. Положения о рейтинговой системе оценки знаний по дисциплине в БГУ (Приказ ректора БГУ от 18.08.2015 г. №382-ОД);

3. Критериев оценки знаний студентов (письмо Министерства образования Республики Беларусь от 22.12.2003 г.).

# **ПРОТОКОЛ СОГЛАСОВАНИЯ УЧЕБНОЙ ПРОГРАММЫ УВО**

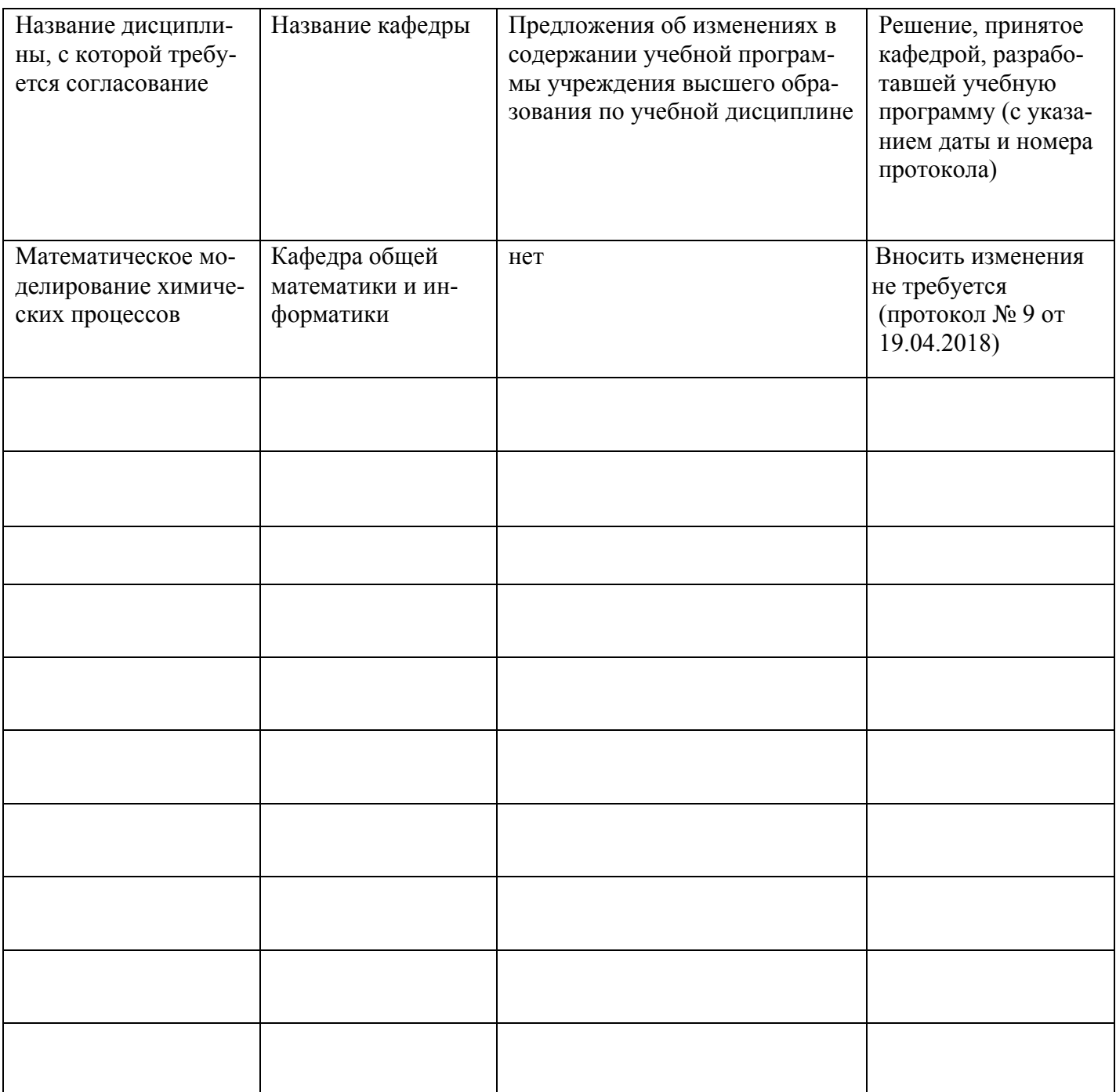

# ДОПОЛНЕНИЯ И ИЗМЕНЕНИЯ К УЧЕБНОЙ ПРОГРАММЕ

на / учебный год

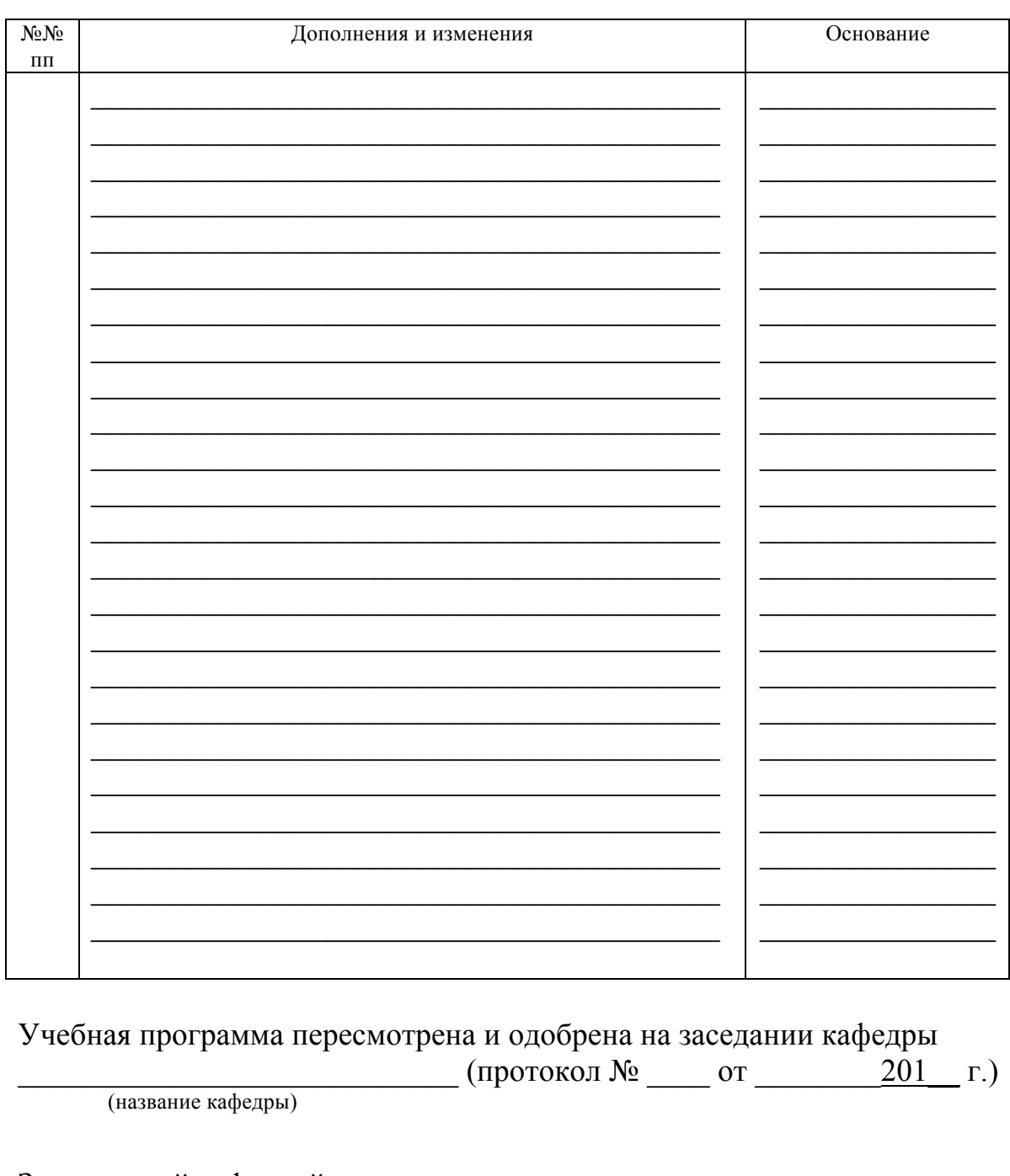

Заведующий кафедрой<br>доктор физ.-мат. наук, профессор

(степень, звание)

 $\frac{1}{\text{(подписb)}}$ 

В.А. Еровенко

**УТВЕРЖДАЮ** Декан факультета кандидат физ.-мат. наук, доцент (степень, звание)

 $\overline{(\text{подпись})}$ 

Д.Г. Медведев<br>(И.О. Фамилия)